## SAP ABAP table /PLMB/S\_LOG\_COL\_PROPERTY {Column Properties}

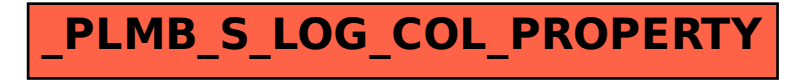